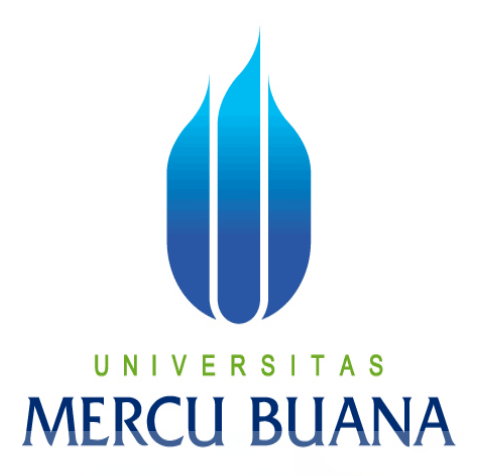

PERANCANGAN APLIKASI INVENTORY WAREHOUSE BERBASIS WEB MENGGUNAKAN FRAMEWORK CODEIGNITER DI CV D-SIGN DIGITAL PRINTING

Muhamad Aris Munandar

U N | V<sup>41510120034</sup> T A S **MERCU BUANA** 

> PROGRAM STUDI TEKNIK INFORMATIKA FAKULTAS ILMU KOMPUTER UNIVERSITAS MERCU BUANA JAKARTA 2015

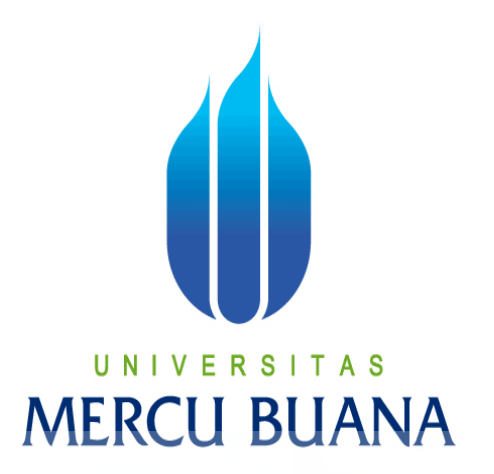

# **PERANCANGAN APLIKASI INVENTORY WAREHOUSE BERBASIS WEB MENGGUNAKAN FRAMEWORK CODEIGNITER DI CV D-SIGN DIGITAL PRINTING**

*Laporan Tugas Akhir*

Diajukan Untuk Melengkapi Salah Satu Syarat Memperoleh Gelar Sarjana Komputer

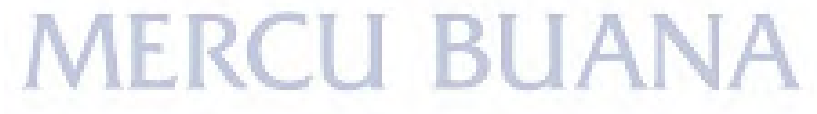

Muhamad Aris Munandar 41510120034

PROGRAM STUDI TEKNIK INFORMATIKA FAKULTAS ILMU KOMPUTER UNIVERSITAS MERCU BUANA JAKARTA 2015

#### **LEMBAR PERNYATAAN**

Yang bertanda tangan dibawah ini:

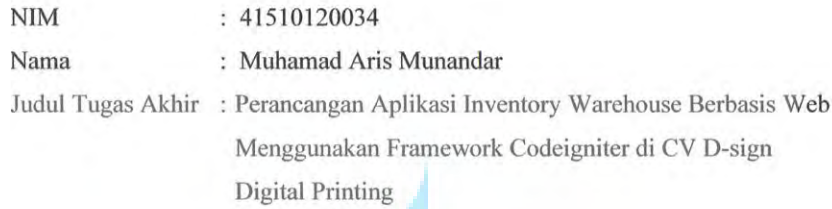

Menyatakan bahwa Tugas Akhir dengan judul yang tersebut diatas adalah hasil karya saya sendiri dan bukan plagiat kecuali kutipan-kutipan dan teori-teori yang digunakan dalam skripsi ini. Apabila ternyata ditemukan didalam Laporan Tugas Akhir saya terdapat unsur plagiat, maka saya siap untuk mendapatkan sanksi akademik yang terkait dengan hal tersebut.

#### **RS1** TAS UNIV F **BUANA** u

Jakarta, 29 Agustus 2015

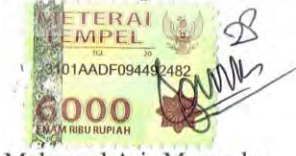

Muhamad Aris Munandar

i

http://digilib.mercubuana.ac.id/

## **LEMBAR PENGESAHAN**

Nama  $NIM$ Jurusan Fakultas

Judul

41510120034 ò. Teknik Informatika ÷

: Muhamad Aris Munandar

: Ilmu Komputer

 $\ddot{\cdot}$ 

Perancangan Aplikasi Inventory Warehouse Berbasis Web Menggunakan Framework Codeigniter di CV D-sign Digital Printing

> Agustus 2015 Jakarta, Disetujui dan diterima oleh,

Mohamad Natsir, S.Kom, M.Kom Dosen Pembimbing

Sabar Rudiarto, M.Kom. Kaprodi Teknik Informatika

Ś

Umniy Salamah, ST, MMSI Koordinator Tugas Akhir

## **KATA PENGANTAR**

Puji Syukur kepada Allah SWT atas rahmat dan karunia-Nya, sehingga penulis dapat menyelesaikan Laporan Tugas Akhir tepat pada waktunya, dimana Laporan Tugas Akhir tersebut merupakan salah satu persyaratan untuk dapat menyelesaikan Program Studi Strata Satu (S1) pada Jurusan Teknik Informatika Universitas Mercu Buana.

Penulis menyadari bahwa Laporan Tugas Akhir ini masih belum dapat dikatakan sempurna. Karena itu, kritik dan saran akan diterima dengan senang hati. Penulis juga menyadari bahwa Laporan Tugas Akhir ini takkan dapat selesai tepat pada waktunya tanpa bantuan, bimbingan, dan motivasi dari berbagai pihak. Maka dari itu, dengan segala kerendahan hati, Penulis ingin menyampaikan ucapan terima kasih kepada :

- 1. Mohamad Natsir, S.Kom, M.Kom, selaku Pembimbing Tugas Akhir yang telah membimbing penulis dengan semua nasihat, semangat dan ilmunya dalam menyusun laporan tugas akhir ini.
- 2. Sabar Rudiarto, M.Kom. selaku Kaprodi Teknik Informatika Universitas Mercu Buana.
- 3. Umniy Salamah, ST, MMSI, selaku Koordinator Tugas Akhir Teknik Informatika Universitas Mercu Buana
- 4. Endy Gunawan Selaku pimpinan perusahaan CV D-sign Digital Printing yang telah memberikan izin untuk melakukan riset di perusahaan CV D-sign Digital Printing.
- 5. Kedua orang tua yang selama ini telah mendoakan dan membesarkan penulis.
- 6. Beserta semua pihak yang telah memotivasi dan ikut memberikan bantuannya kepada penulis yang namanya tidak dapat penulis sebutkan satu per satu.

Semoga Tuhan Yang Maha Esa membalas kebaikan yang telah diberikan kepada penulis dan penulis berharap semoga laporan tugas akhir ini bermanfaat bagi kita semua. Amin

Jakarta, Agustus 2015

M Aris Munandar

## *ABSTRACT*

*CV D-Sign digital Printing was founded in 2005 specializing in digital printing. Current warehouse management system still has some deficiencies causing company's performance becomes obstructed and not in accordance with the wishes of the company for example management need a long time to get the reports from warehouse. This research aimed to analyze and design a web-based inventory application that can provide the required information regarding report and warehouse management. Operations that running on this application are : input incoming data item, input outoing data item, input supplier data, incoming item report, outgoing item report, and stock report. This application is divided into 3 main divisions that is manager, warehouse staff, and operator so they can easily manage data item. Development tools that used for this research is PHP programming language with codeigniter as framework and MySQL as the database. System development method in this application using the waterfall method which consist of six stages. As for the stage, analysis and design, software needs analysis, system design, coding, testing and maintenance of the system. And Unified Modelling Language (UML) as a modelling tool. Based on the concept and design, this application is intended to help the warehouse, managers and operators in the inventory system.* 

**MERCU BUANA** 

*Keywords: Inventory, Codeigniter, PHP, waterfall, UML, MySQL*  VERSITAS

*`* 

#### **ABSTRAK**

 CV D-sign Digital Printing berdiri sejak tahun 2005 bergerak dalam bidang percetakan digital. Saat ini sistem pengelolaan warehouse yang berjalan masih memiliki beberapa kekurangan dan kelemahan menyebabkan kinerja perusahaan menjadi terhambat dan tidak sesuai dengan keinginan perusahaan seperti perekapan laporan yang cukup lama sehingga pihak manajemen menunggu untuk mendapatkanya. penelitian ini bertujuan untuk menganalisa dan merancang suatu aplikasi inventory berbasis web yang dapat menyajikan informasi yang dibutuhkan pihak manajemen perihal pelaporan dan pegelolaan warehouse. Operasi yang berjalan pada aplikasi ini yaitu : input data barang masuk, input data barang keluar, input data supplier, laporan barang masuk, laporan barang keluar dan laporan stock barang. Penggunaan aplikasi ini dibagi menjadi 3 akses utama yaitu untuk bagian manager, gudang, dan operator sehingga dapat dengan mudah mengelola data barang. Alat pengembangan yang digunakan dalam penelitian ini adalah PHP sebagai bahasa pemrograman dengan menggunakan Framework Codeigniter dan MySQL versi 5.6.16 sebagai databasenya. Metode pengembangan sistem pada aplikasi ini menggunakan metode waterfall yang terdiri dari enam tahapan. Adapun tahapan tersebut yaitu Analisis dan Perancangan Sistem, analisis kebutuhan perangkat lunak, perancangan sistem, pengkodean, pengujian dan pemeliharaan sistem. Dan Unified Modelling Language (UML) sebagai alat pemodelannya. Berdasarkan konsep dan perancangan, aplikasi ini ditujukan untuk membantu gudang, manajer dan operator dalam sistem inventory.

*Kata Kunci : Inventory, Codeigniter, PHP, waterfall, UML,MySQL* 

# **DAFTAR ISI**

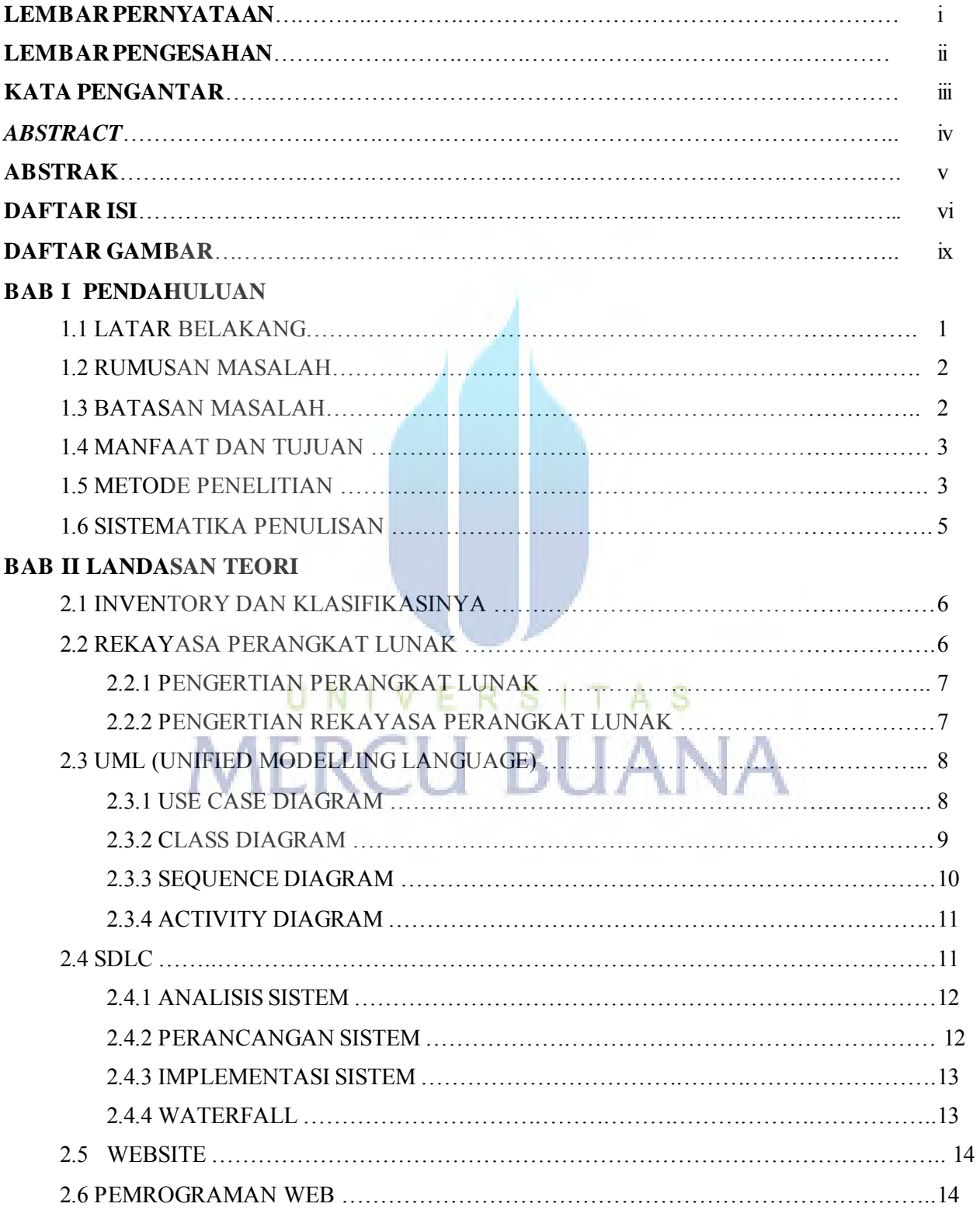

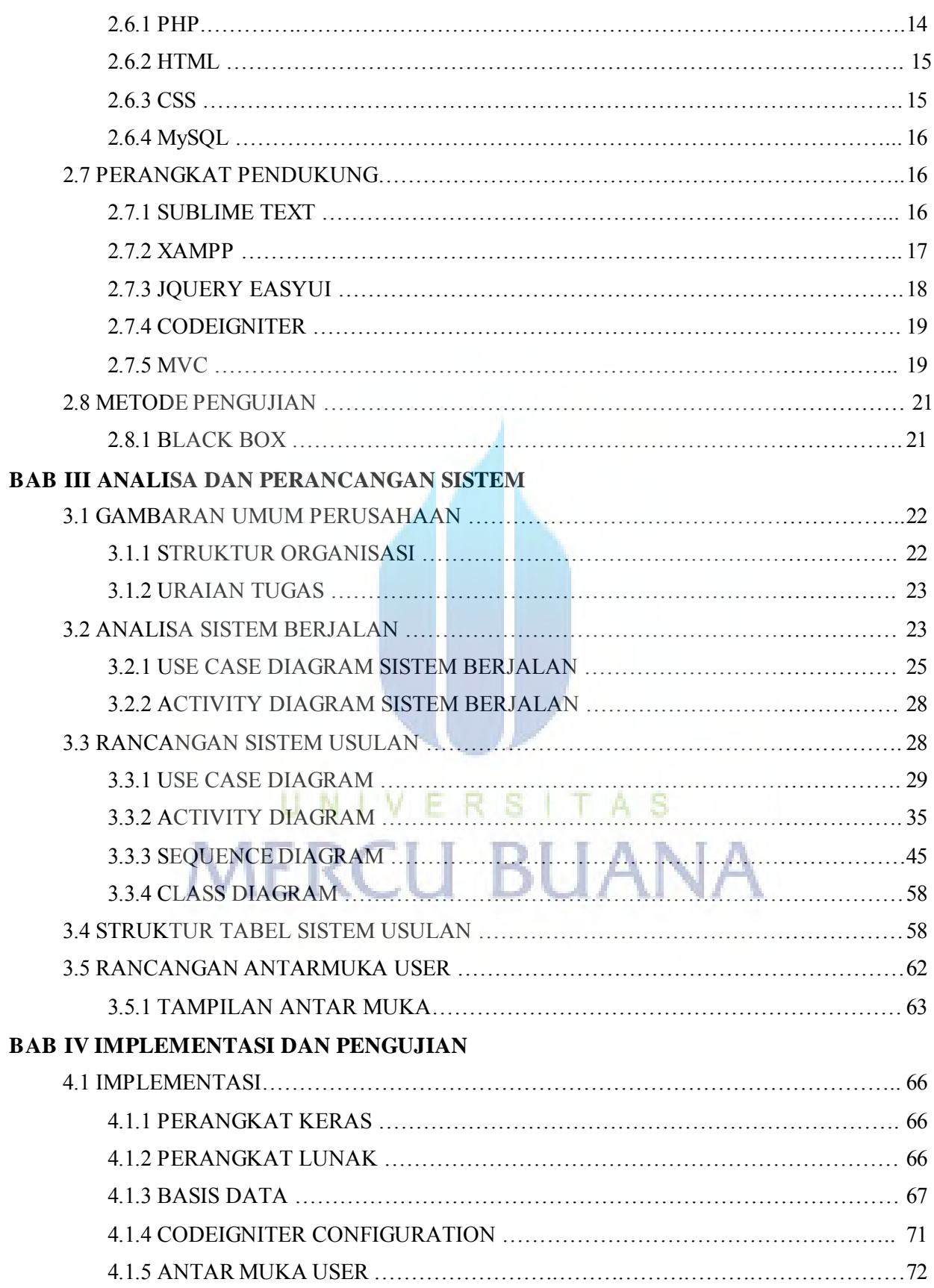

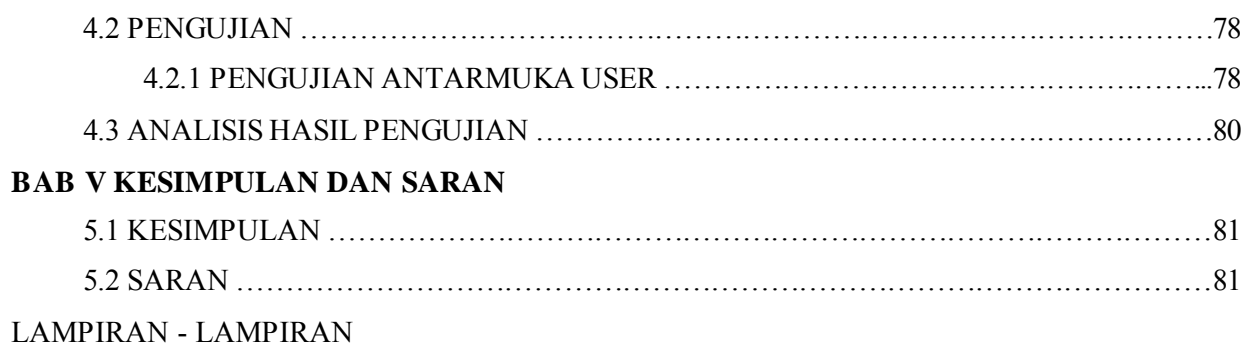

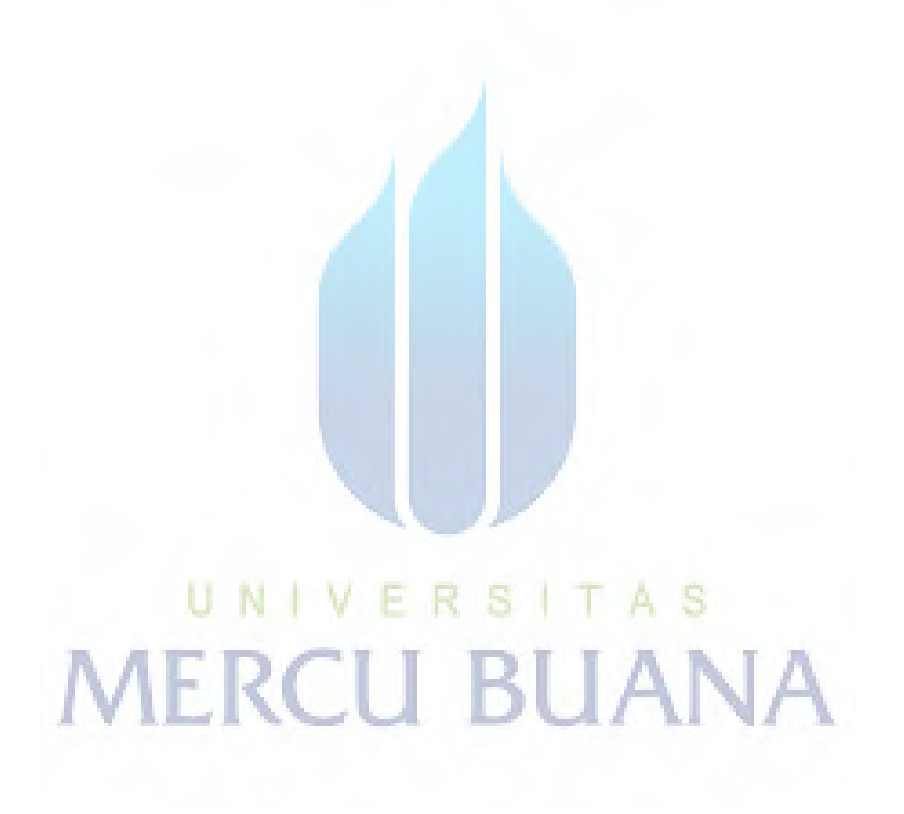

## **DAFTAR GAMBAR**

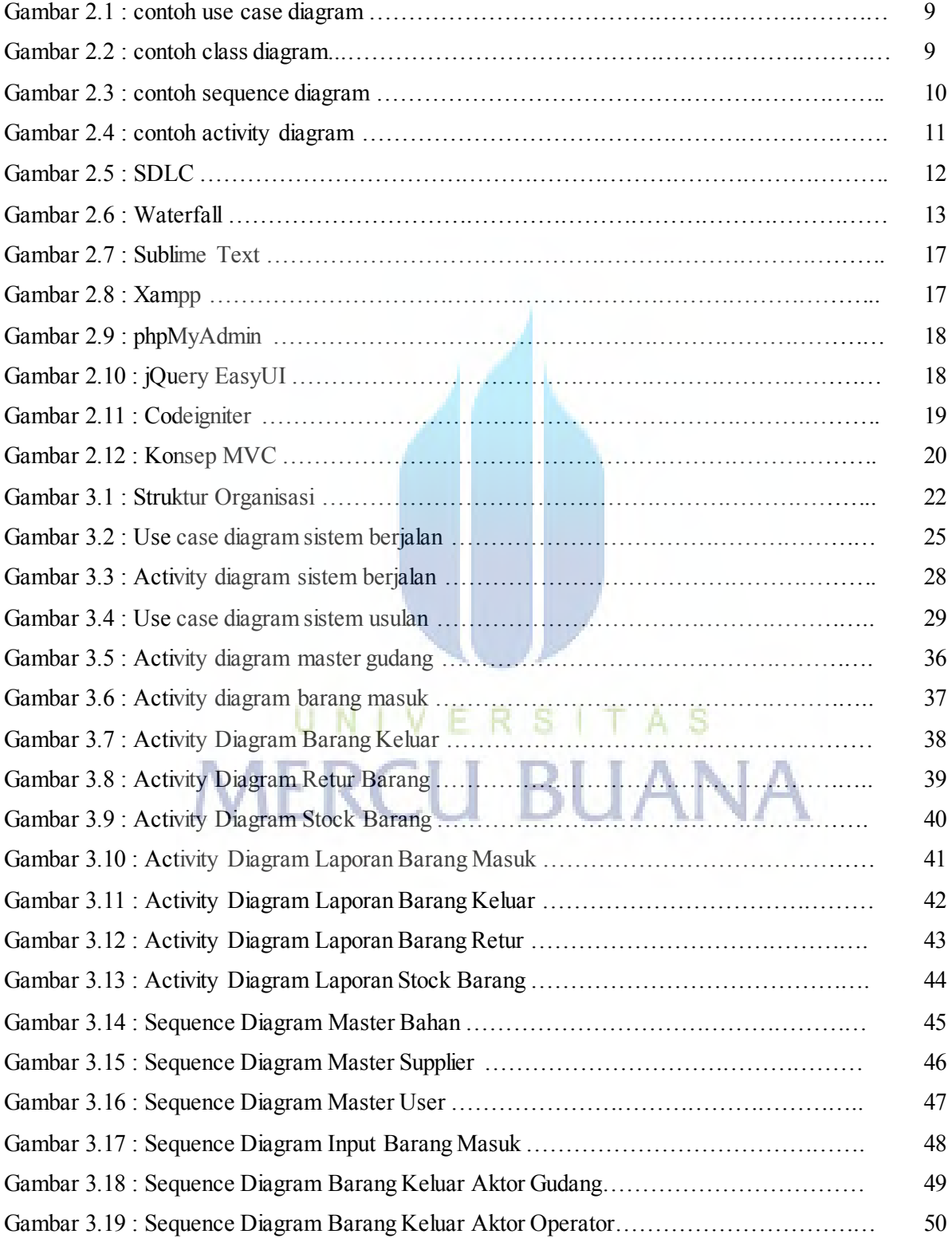

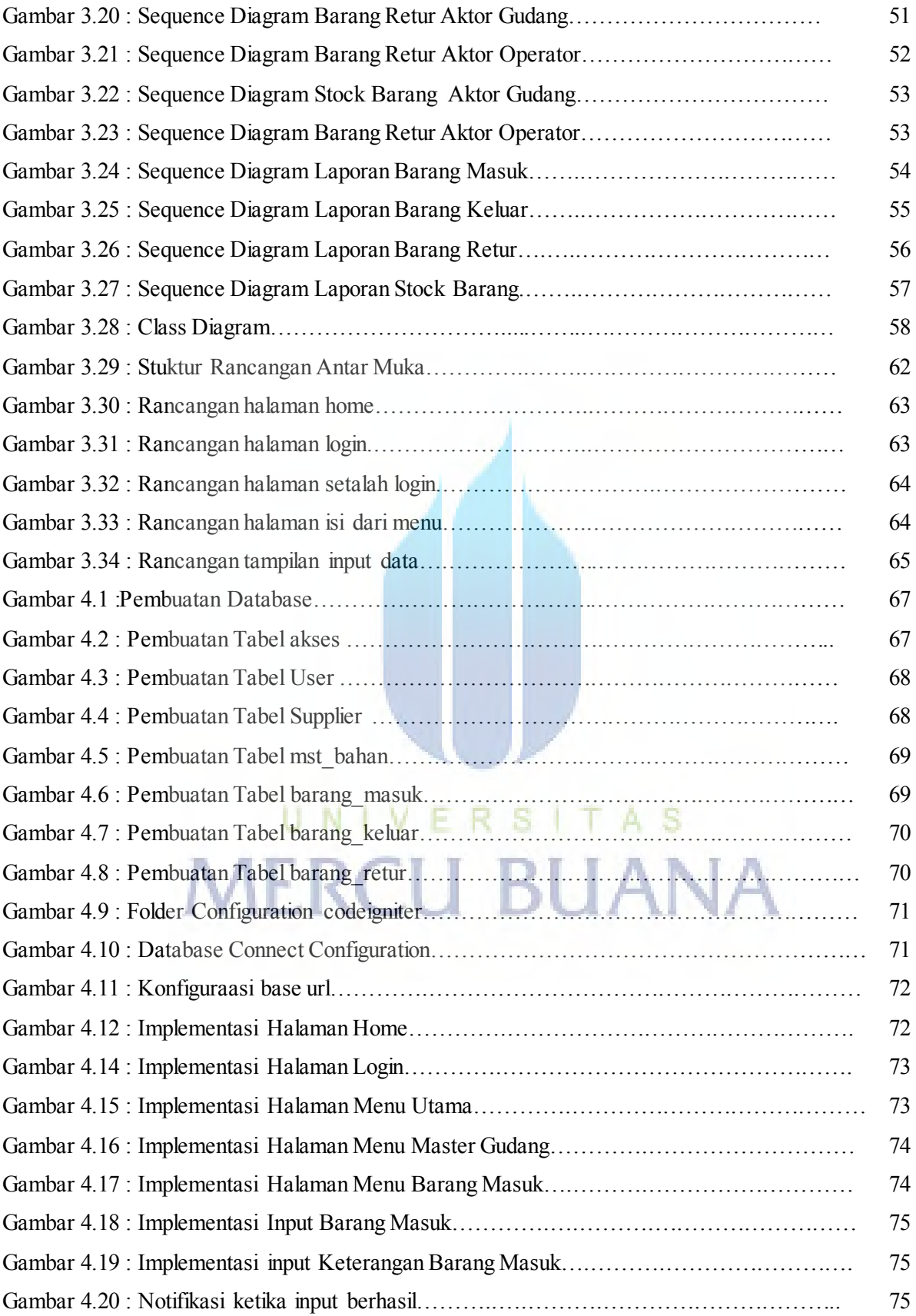

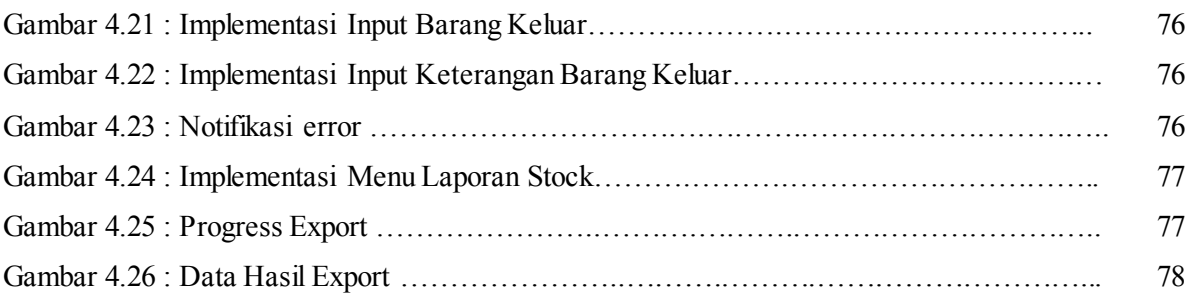

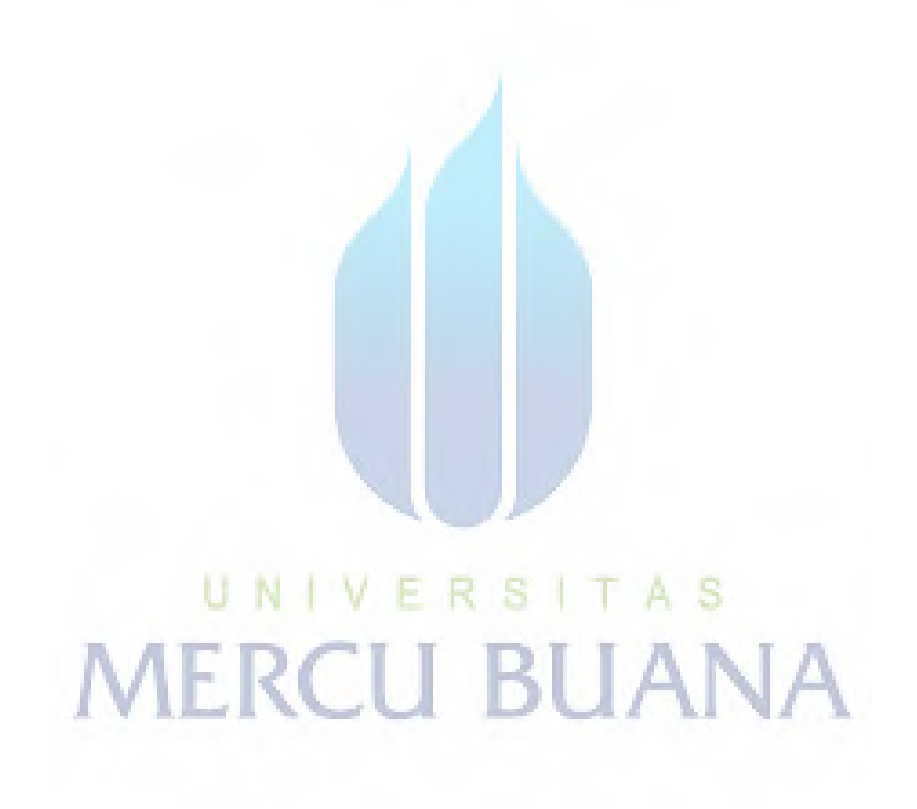

## **DAFTAR TABEL**

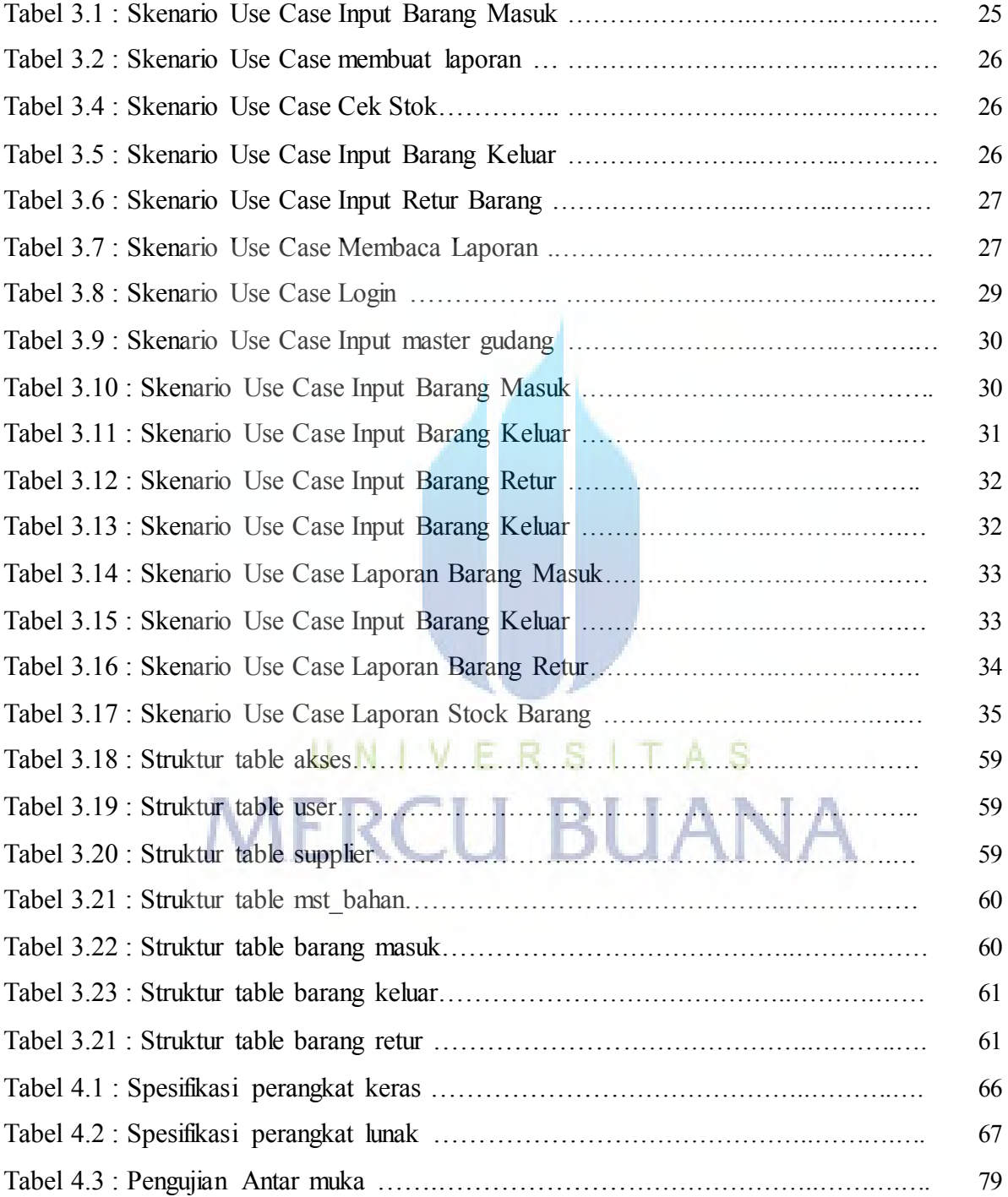